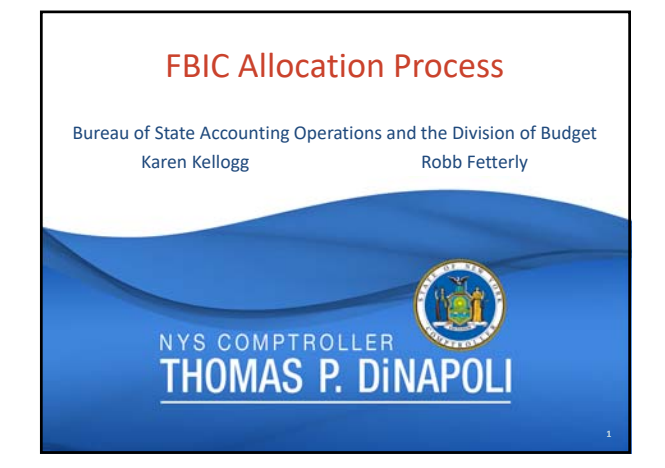

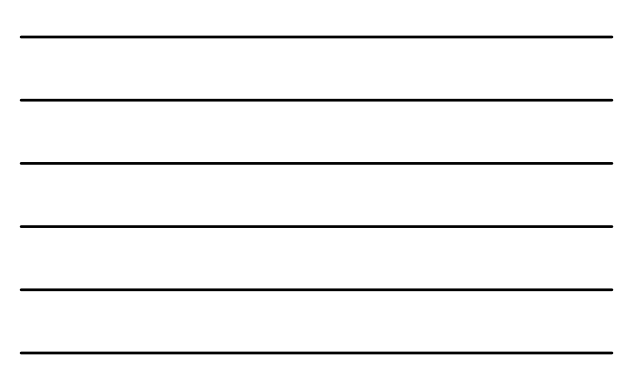

## FBIC Automation **Overview**

- Implemented July 1, 2018
- Generates journal entries to the General Ledger
- Real-time basis
- Source Code of 'FIC'
- Based on PS disbursements
- Picks up any movement of PS since the prior FBIC run process

 $\bm{\bm{\omega}}$ **THOMAS P. DINAPOLI** 

# FBIC Assessment Rates Fiscal Year Setup

- New Standard rates entered by the Division of Budget into SFS at the beginning of each SFY
- Require a special rate or waiver??
	- Agency should copy over existing waivers from the current year
	- Agency enters new waiver request each fiscal year
	- Agency approves waiver request
	- \*Request gets routed to DOB for further review and<br>approval approval

**THOMAS P. DINAPOLI** 

3

# FBIC Assessment Rates Con't Considerations • Requested a special rate or waiver in the past?? Agency should anticipate receiving that special rate or waiver for the current year Agency will be notified by DOB when to begin entering waivers for the budget year Holds true for agency receiving a suballocation or a portion of federal grant from another state agency  $\Box$ THOMAS P. DINAPOLI

### FBIC Assessment Rates Con't

#### Agency Follow‐up

- Verification of rates within SFS
	- Current and prior year rates may be found within the FBIC WorkCenter Dashboard
		- Review waivers in SFS Waiver Rate page of FBIC WorkCenter Dashboard
		- FBIC\_WAIVER\_RATE query Questions on rates?
		- Directed to agency DOB Examiner

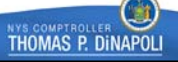

6

m

**THOMAS P. DINAPOLI** 

#### Pre‐Awards

#### **Overview**

- Federal Program Spending that occurs prior to actually receiving an award from the Federal Government
- Strictly for awards received annually and on an on‐going basis
- Utilized only for costs that will be reimbursed by the Federal Government

2

### Pre‐Awards Initial Request and Follow‐up • Agency fills out AC3286‐S Send to OSC for set‐up • Upon receiving the award Immediately notify OSC by sending updated AC3286‐S • Costs must be associated with an active Federal Award contract prior to State Fiscal Year End • If award is not received, all charges must be moved immediately  $\begin{pmatrix} 1 \end{pmatrix}$

THOMAS P. DINAPOLI

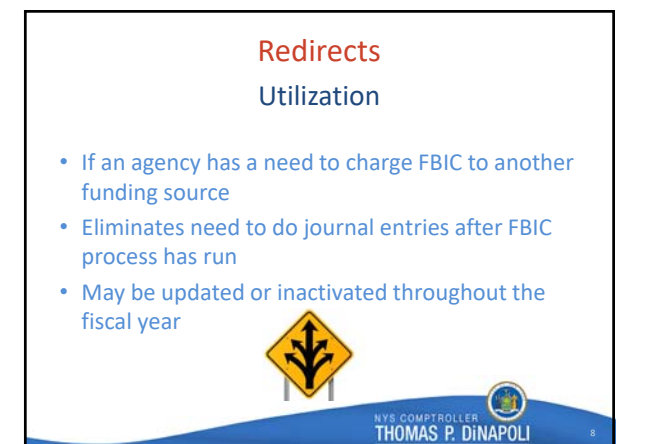

#### **Redirects** Creation

- Agencies create each fiscal year prior to April 1
- Use of the General Fund is not allowed
- Must be unique to a specific Business Unit (BU)
- Within the Redirect Set, multiple redirects can be created
- FBIC process picks up the most recent Effective Dated row – regardless of being active or inactive
- Review using FBIC\_REDIRECT\_MAINTENANCE and FBIC\_REDIRECT\_SETUP queries GR)

**THOMAS P. DINAPOLI** 

9

## FBIC Errors • FBIC journal splits the charges **Overview**

- All lines that can post successfully are in one journal Errored lines are in a separate journal for agency review and action
- To be addressed within **three business days** of whichever is the shorter period: Most recent FBIC allocation By month end

 $\Box$ 

**THOMAS P. DINAPOLI** 

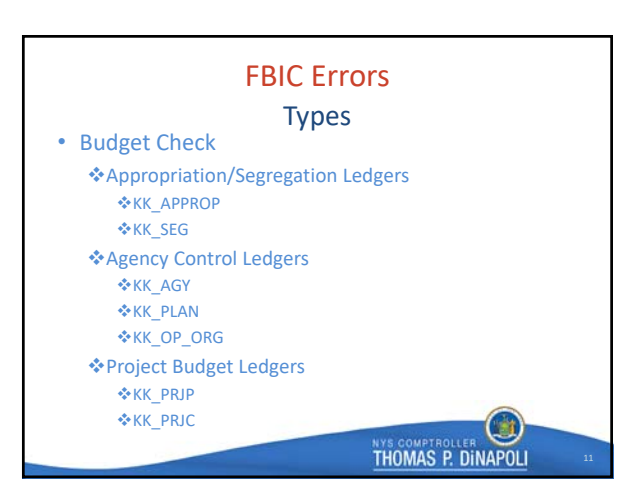

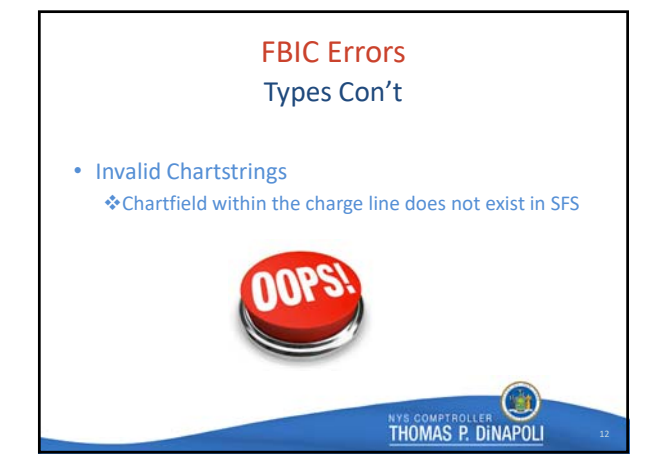

### FBIC Errors **Monitoring**

- Monitor errors using the FBIC\_JRNL\_ERROR\_RPT query
- Failure to clear timely will result in accrued FBIC errors
- Will ease later reconciling issues
- Avoid similar errors with future FBIC process runs
- All lines must successfully pass budget check at the same time before the journal will post

 $\bigcirc$ **THOMAS P. DINAPOLI** 

# FBIC Errors

#### Clearing

- Appropriation/Segregation Ledgers Increase appropriation/segregation via budget journal
	- or move the charges If moving budget authority into a PS Account, also move
		- authority for Fringe and Indirect
		- $\triangle$  Request that Fringe and Indirect are lined out in agency budgets
		- Request authorization to move authority to any Account value

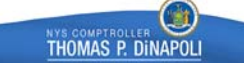

15

 $\Box$ 

**THOMAS P. DINAPOLI** 

# FBIC Errors Clearing Con't

- Project Budget Ledgers
	- Increase project budget via budget journal or move charges
	- If Project Budget Definition end date issue, submit AC‐ 3286S to OSC Federal Grants mailbox. Closed awards need to have PS charges moved to an open award or state funded source

# FBIC Errors • Agency Control Ledgers Clearing Con't

- Increase control allowance, move charges, make sure agency control budget exists
- Invalid Chartstrings Check Redirect chartstrings are valid Correct the Redirect Chartstring or inactivate the Redirect

 $\Box$ 

**THOMAS P. DINAPOLI** 

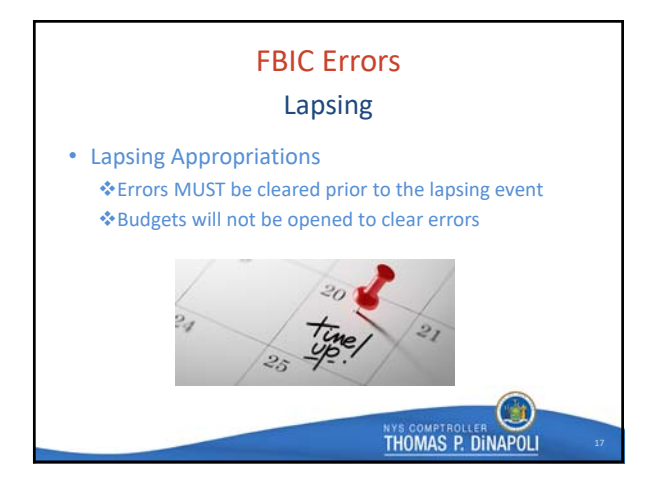

## FBIC Errors Fiscal Year End

• Fiscal Year End

- Errors MUST be cleared prior to fiscal year end If not cleared, the FBIC journal is "recreated" in SFS once blackout has concluded. The new FBIC journal will pick up the new FBIC standard rates set in SFS for the new fiscal year
- These new journals do not utilize the old fiscal year rates

18

 $\left( \begin{array}{c} 1 \end{array} \right)$ 

**THOMAS P. DINAPOLI** 

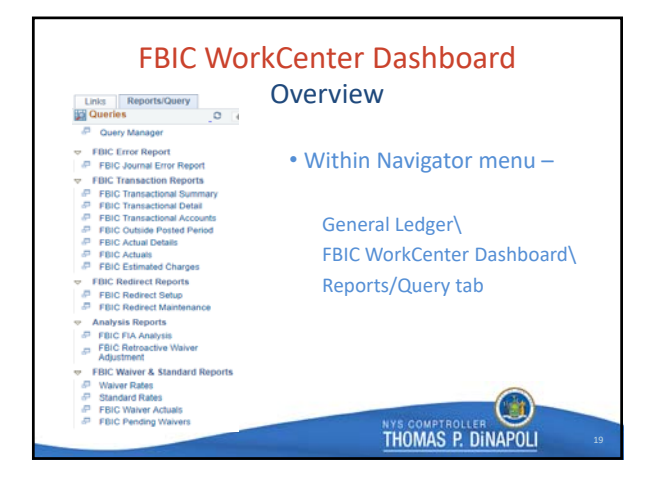

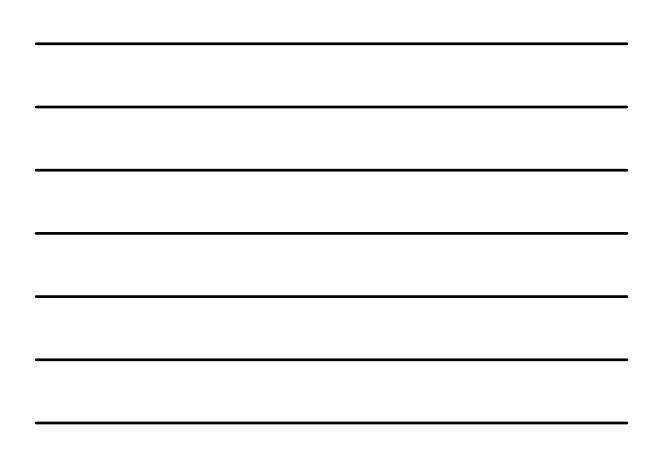

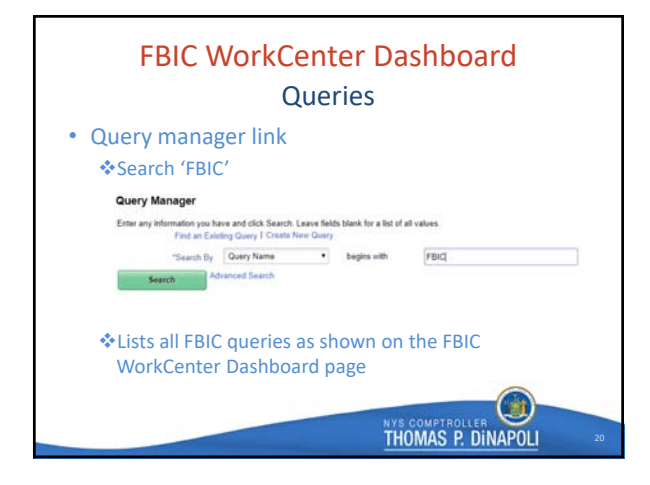

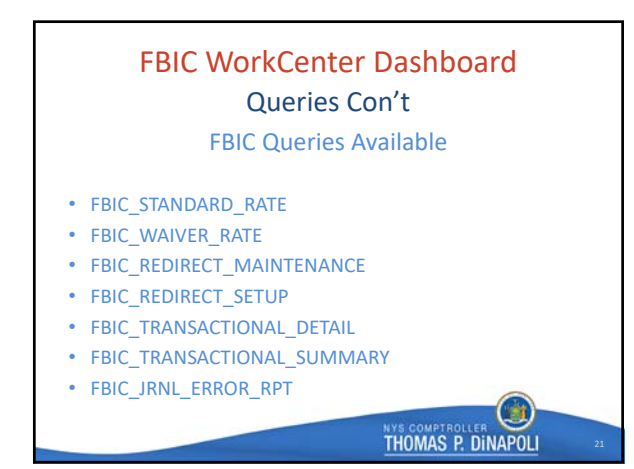

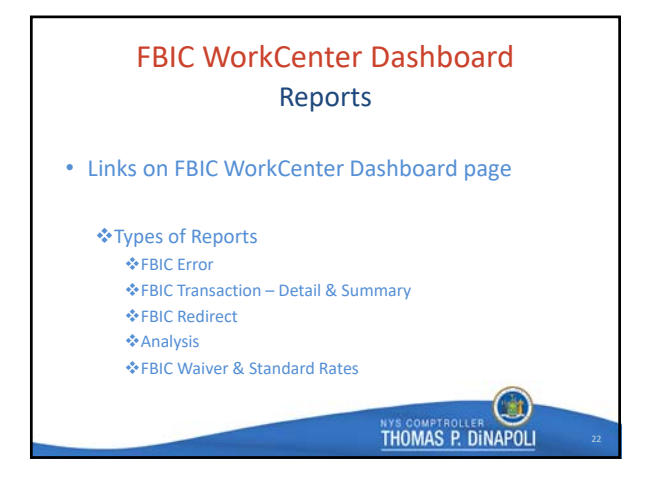

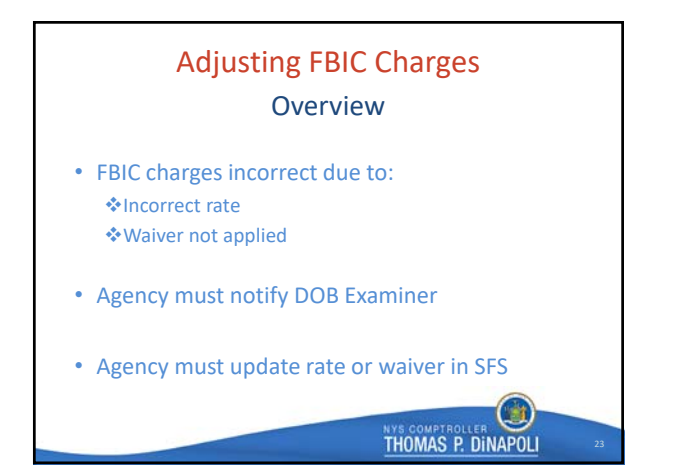

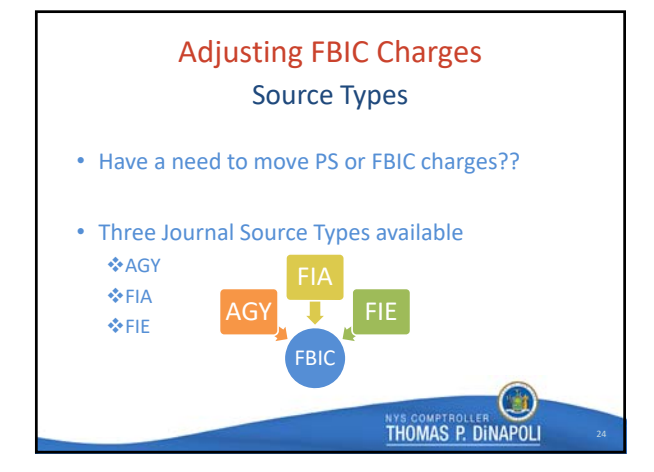

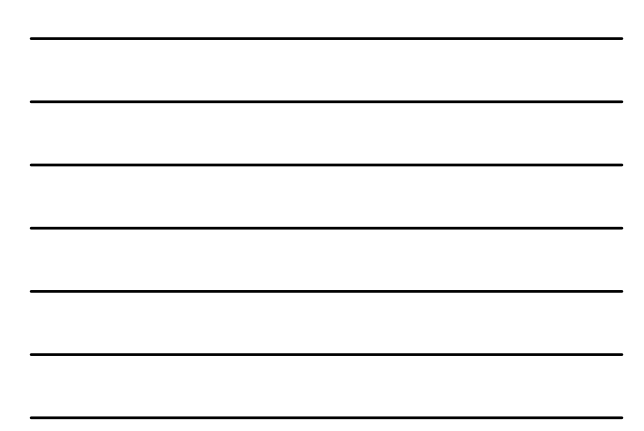

## Adjusting FBIC Charges Source Types Con't

- AGY to move PS charges AND FBIC charges are to follow Utilize for PS movement only – ONLY utilizing PS Account values
	- IF FBIC Account Values are used; the journal will be automatically denied
- FIA to move FBIC charges WITHOUT moving PS charges Utilize for FBIC movement ONLY
	- ONLY use FBIC Account Values, single non‐MSC01 agency, Non‐General Fund
	- If PS Account Values, the General Fund, Multiple BU's, or using MSC01 is used; the journal will be automatically

THOMAS P. DINAPOLI

# Adjusting FBIC Charges • FIE – to move PS charges WITHOUT automatically generating FBIC allocations Should NOT be used without DOB consent Waiver should be submitted in these instances Source Types Con't

If FBIC Account Values are used; the journal will be automatically denied

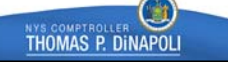

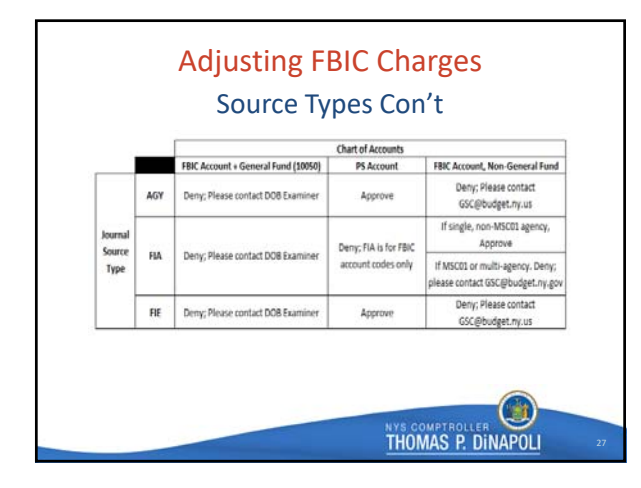

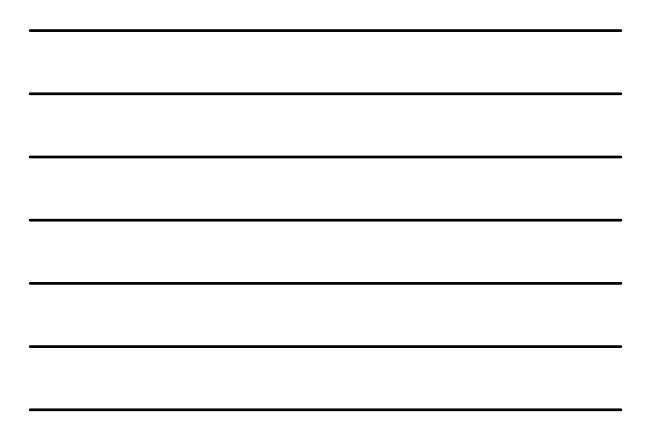

#### Reference

#### GFO Sections

- IV.5.A General State Charges Employee Benefits
- IX.3.A Establish & Maintain Federal Grants in SFS for Non‐Onboarding Agencies – Pre‐Award Spending
- IX.7.C Fringe Benefits and Indirect Costs
- VII.9 Fringe Benefits and Indirect Costs
- VII.9.A Fringe Benefits and Indirect Costs Automation
- XV.3 Lapsing Transaction Deadlines

**THOMAS P. DINAPOLI** 

 $\Box$ 

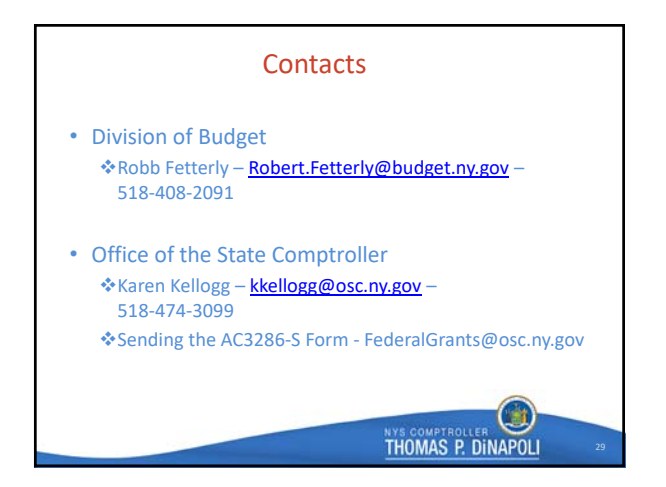

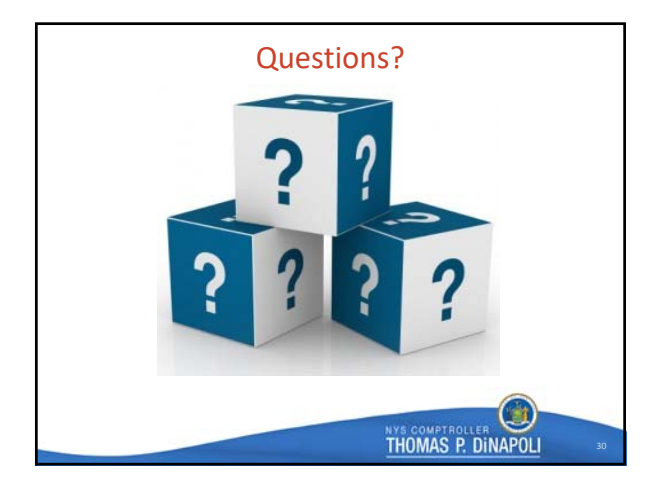

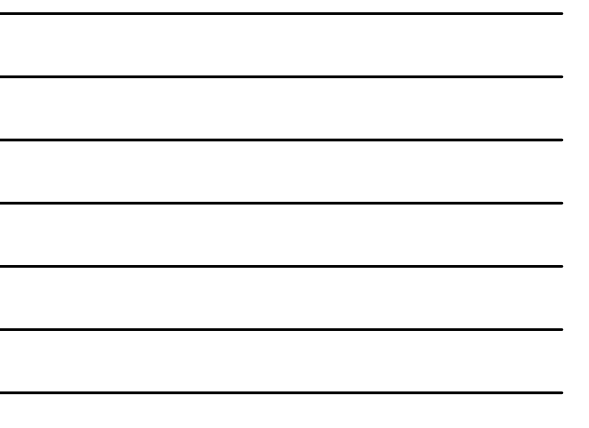